## **Sur Microshit**

## Jeu de Pierre - feuille - ciseau

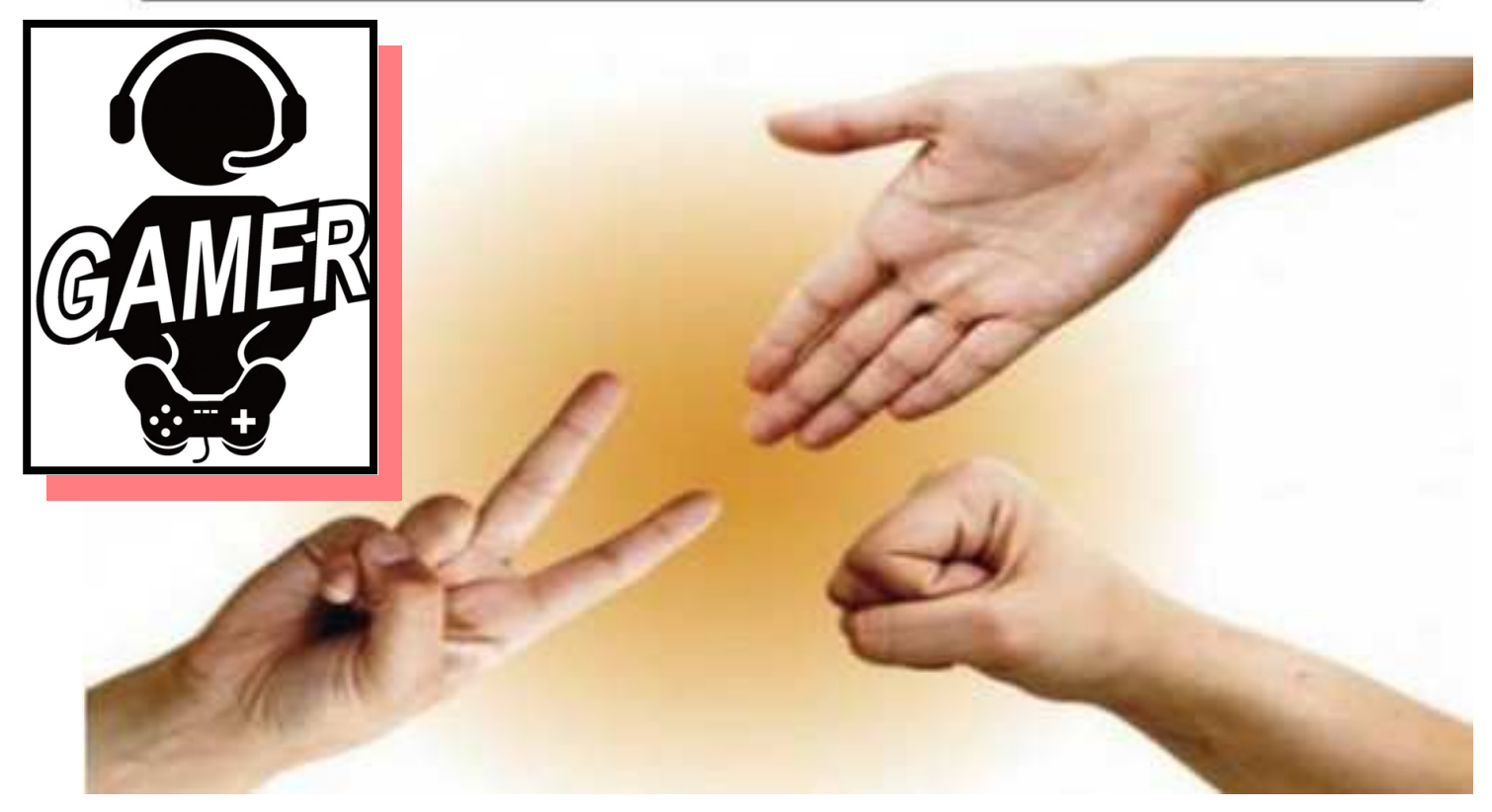

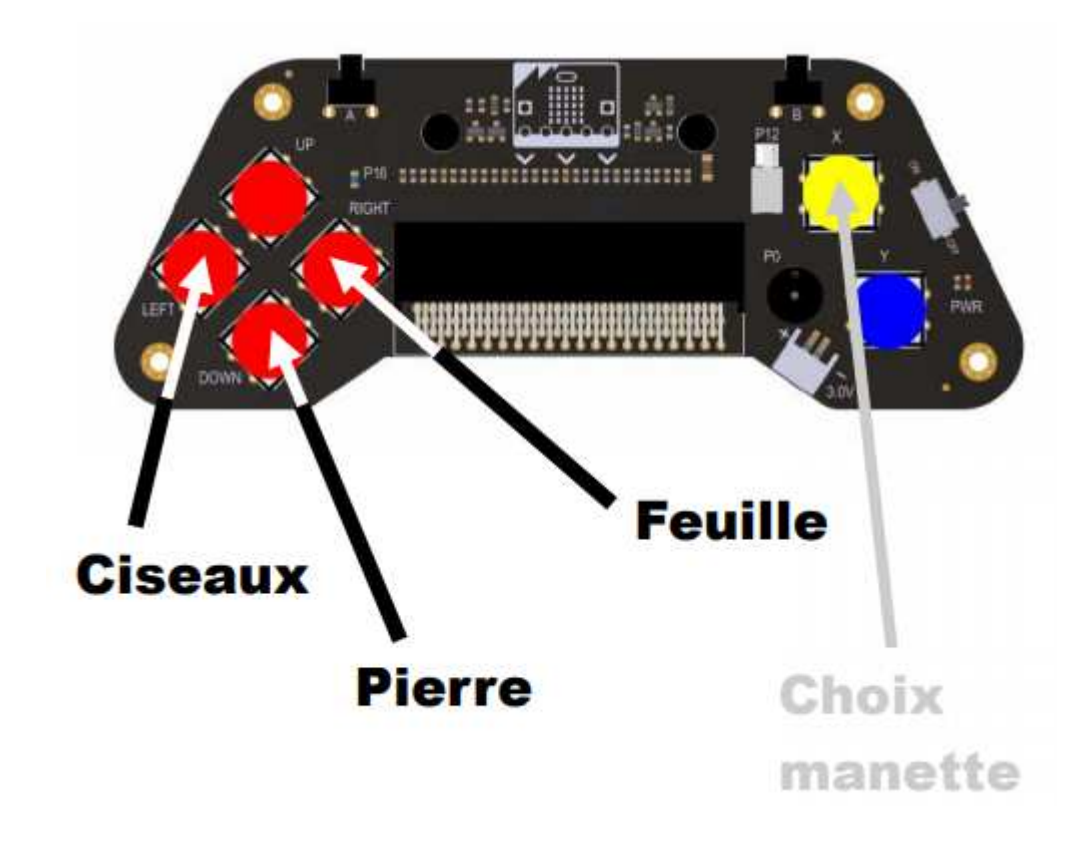

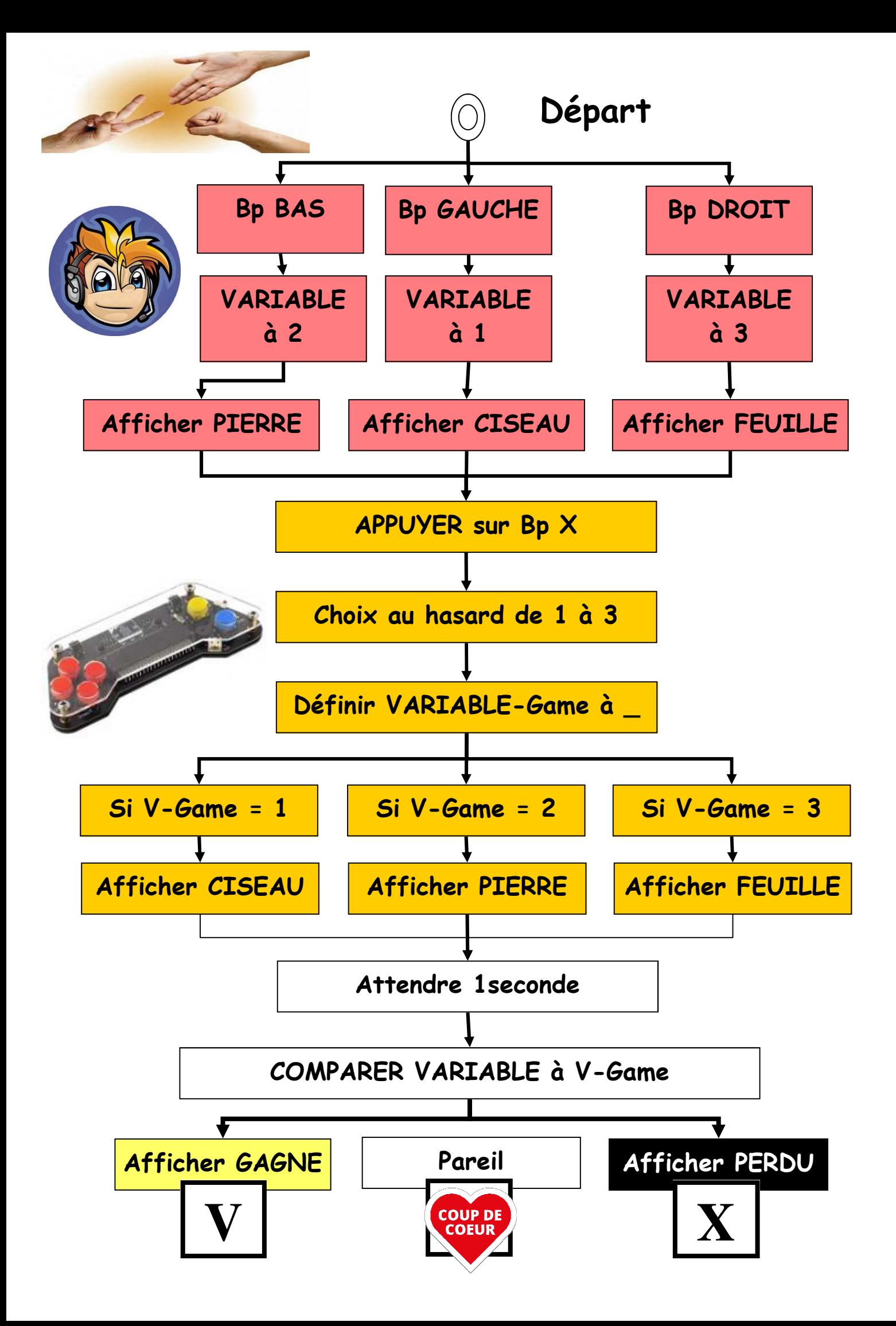